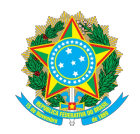

Ministério da Educação

Secretaria da Educação Profissional e Tecnológica

## **Instuto Federal de Educação, Ciência e Tecnologia Baiano**

*CAMPUS* SERRINHA

## **EDI TAL Nº 32, de 19 de setembro de 2023**

EDITAL DE INSCRIÇÃO PARA ADESÃO AO PROGRAMA DE GESTÃO DO TELETRABALHO - REGIME PARCIAL - TAES

## **HOMOLOGAÇÃO DO RESULTADO**

## **REFERENTE À CHAMADA PÚBLICA Nº 01/2023**

O Núcleo de Apoio à Gestão de Pessoas – NAGP – *Campus* Serrinha, responsável por coordenar o processo seletivo de adesão ao Programa de Gestão do Teletrabalho, conforme Regulamento aprovado pela Resolução CONSUP 182/2022 - OS-CONSUP/IF BAIANO, de 1 de fevereiro de 2022, no âmbito do Instituto Federal de Educação, Ciência e Tecnologia Baiano - *Campus* Serrinha, e com base no EDITAL Nº 32, de 19 de setembro de 2023, divulga a Homologação do Resultado das inscrições da Chamada Pública Nº 01/2023 para adesão ao programa supracitado, conforme segue:

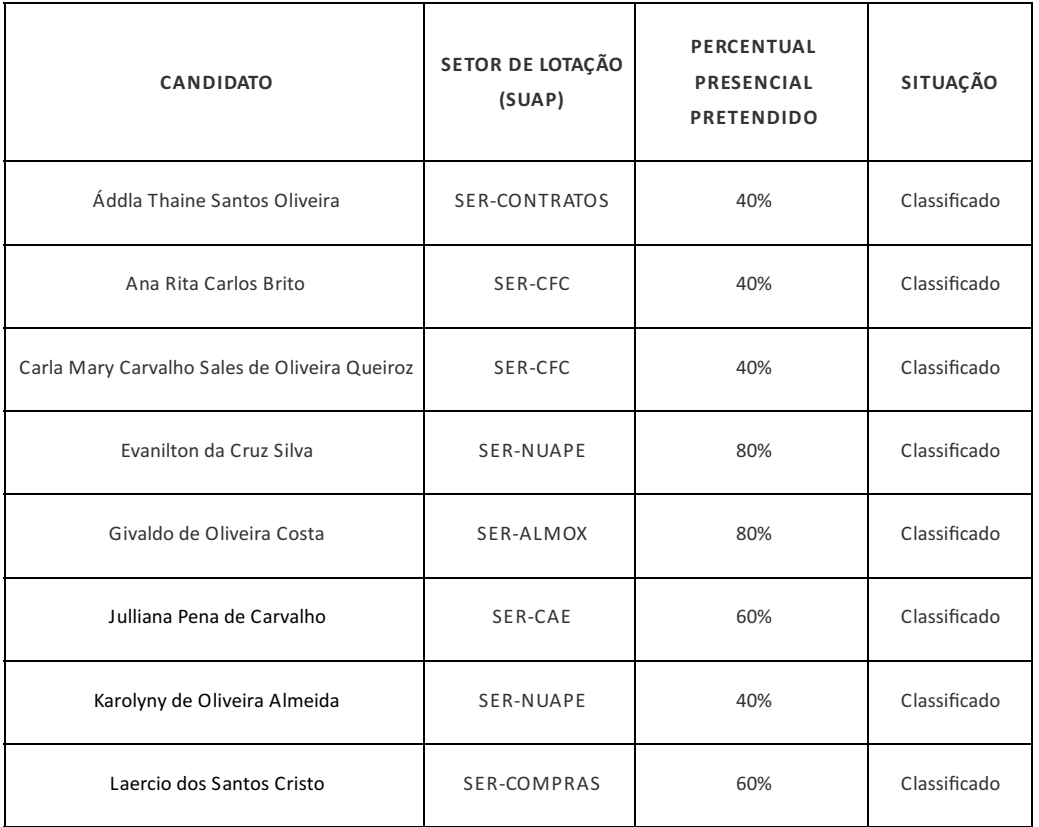

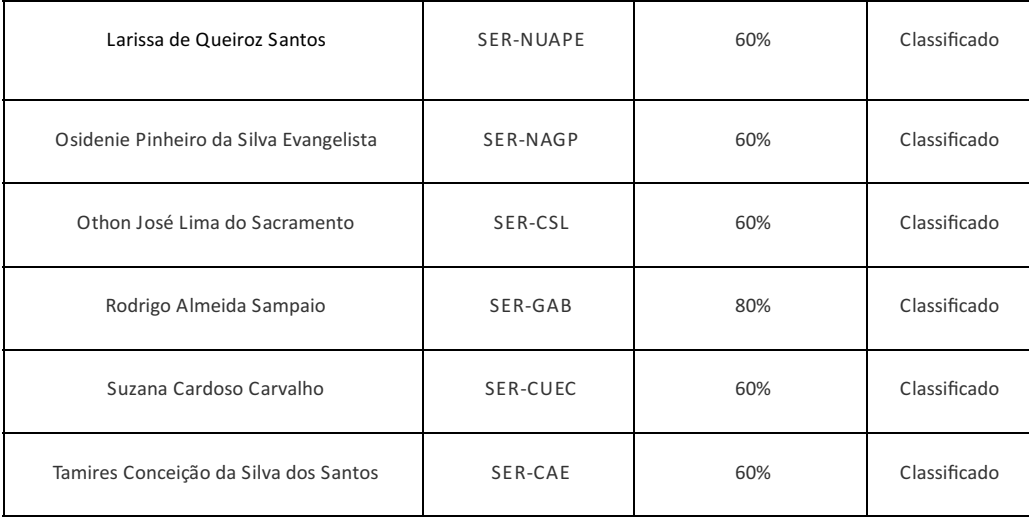

Serrinha, 04 de outubro de 2023

Documento assinado eletronicamente por:

497376 1f6e881b03

**Osidenie Pinheiro da Silva Evangelista**, **CHEFE DE NUCLEO - FG3 - SER-NAGP**, em 04/10/2023 15:55:06.

Este documento foi emitido pelo SUAP em 04/10/2023. Para comprovar sua autenticidade, faça a leitura do QRCode ao lado ou acesse https://suap.ifbaiano.edu.br/autenticar-documento/ e forneça os dados abaixo:

**Código Verificador: Código de Autenticação:**

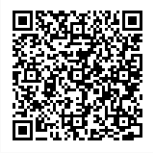